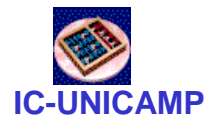

#### MC 602

IC/Unicamp 2011s2 **Prof Mario Côrtes** 

## **VHDL** Libraries e Packages

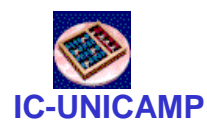

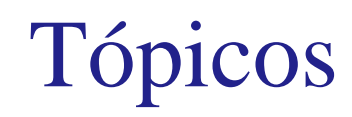

- Construções de VHDL
	- and the state of the Implementação de circuitos hierárquicos com **Component**
	- **Links of the Common** Ilustração com Mux4:1 e Mux16:1
	- and the state of the Alternativas: com ou sem Package
	- **Links of the Common Libraries**
- Implementação no Quartus e sistema de arquivos

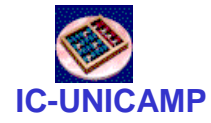

 $MUX 4:1 - VHDL$ 

```
LIBRARY ieee ;
USE ieee.std_logic_1164.all ;ENTITY mux4to1 IS
PORT (w0, w1, w2, w3: IN STD_LOGIC ;
s: IN STD_LOGIC_VECTOR(1 DOWNTO 0) ;f: OUT STD_LOGIC ) ;END mux4to1 ;ARCHITECTURE Behavior OF mux4to1 ISBEGIN
WITH s SELECT
f <= w0 WHEN "00",w1 WHEN "01",
w2 WHEN "10",
w3 WHEN OTHERS ;END Behavior ;
```
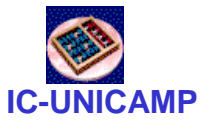

### Mux 16:1 a partir de Mux 4:1

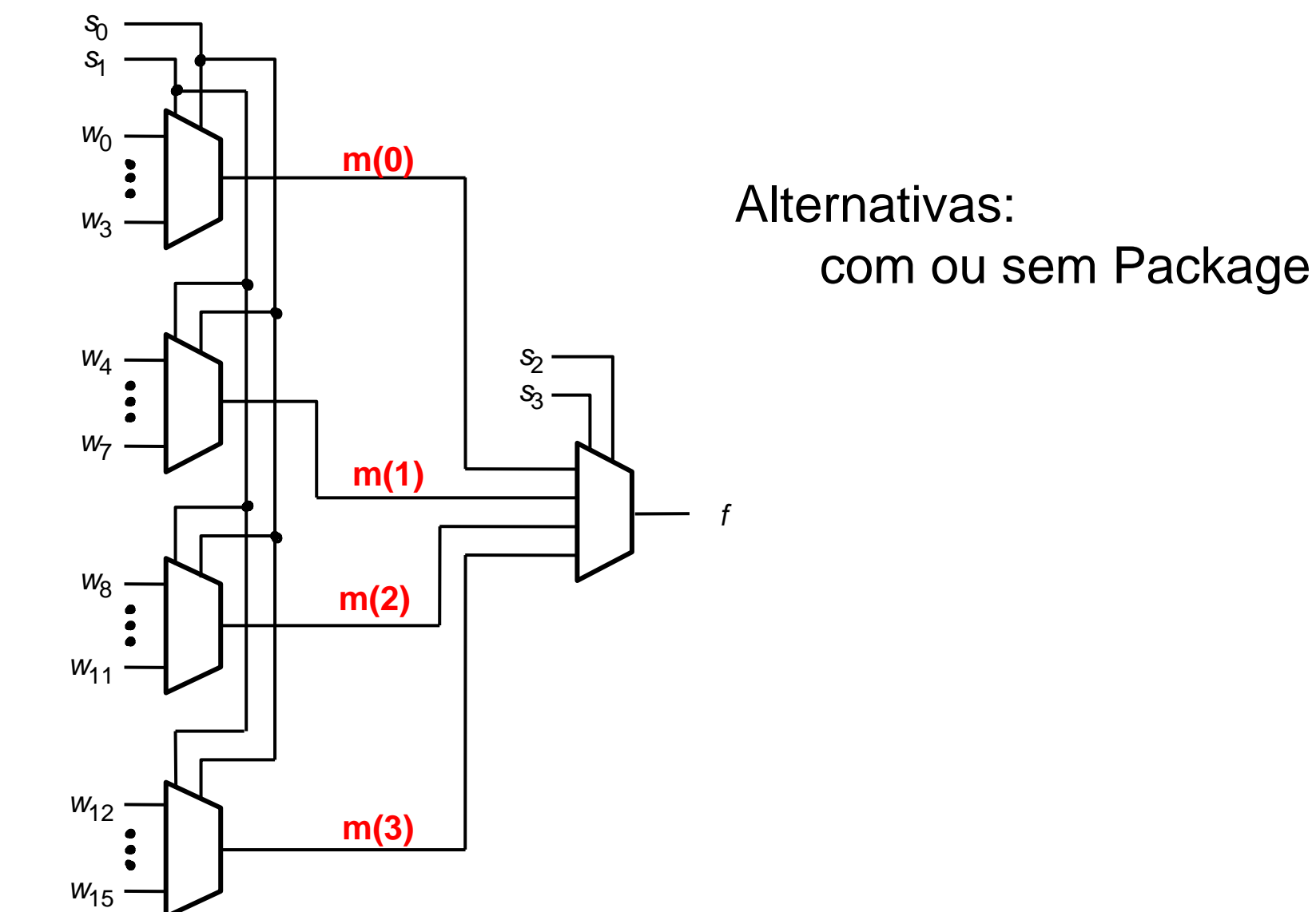

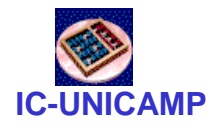

```
LIBRARY ieee ;
USE ieee.std_logic_1164.all ;
```
ENTITY mux16to1 IS PORT (w : IN STD\_LOGIC\_VECTOR(0 TO 15) ; s : IN STD\_LOGIC\_VECTOR(3 DOWNTO 0) ; f : OUT STD\_LOGIC ) ;  $END$   $mu$  $x16$ to $1$  :

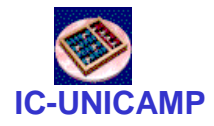

```
MC602 – 2011\overline{1} 6
ARCHITECTURE Structure OF mux16to1 IS
SIGNAL m : STD_LOGIC_VECTOR(0 TO 3) ;COMPONENT mux4to1
         PORT ( w0, w1, w2, w3: IN STD LOGIC ;

s: IN STD_LOGIC_VECTOR(1 DOWNTO 0) ;
            f: OUT STD_LOGIC ) ;END COMPONENT ;BEGIN
Mux1: mux4to1 PORT MAP 
( w(0), w(1), w(2), w(3), s(1 DOWNTO 0), m(0) ) ;Mux2: mux4to1 PORT MAP 
( w(4), w(5), w(6), w(7), s(1 DOWNTO 0), m(1) ) ;Mux3: mux4to1 PORT MAP 
( w(8), w(9), w(10), w(11), s(1 DOWNTO 0), m(2) ) ;Mux4: mux4to1 PORT MAP 
( w(12), w(13), w(14), w(15), s(1 DOWNTO 0), m(3) );Mux5: mux4to1 PORT MAP 
( m(0), m(1), m(2), m(3), s(3 DOWNTO 2), f ) ;END Structure ;
```
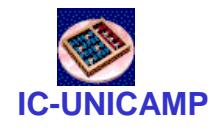

Sem Package – arquivos de projeto

- Neste exemplo
- Todos os arquivos no mesmo diretório
	- Mux16to1.vhd
	- Mux4to1.vhd

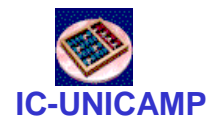

```
LIBRARY ieee ;
USE ieee.std_logic_1164.all ;PACKAGE mux4to1_package IS
   COMPONENT mux4to1
     PORT ( w0, w1, w2, w3: IN STD_LOGIC ;
s: IN STD_LOGIC_VECTOR(1 DOWNTO 0) ;
           f: OUT STD_LOGIC ) ;END COMPONENT ;
END mux4to1_package ;
```
Neste exemplo:

- Um arquivo .vhd contem
- Um ou mais packages
- Cada package pode listar
- Um ou mais componentes

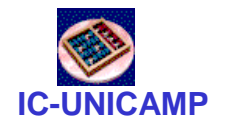

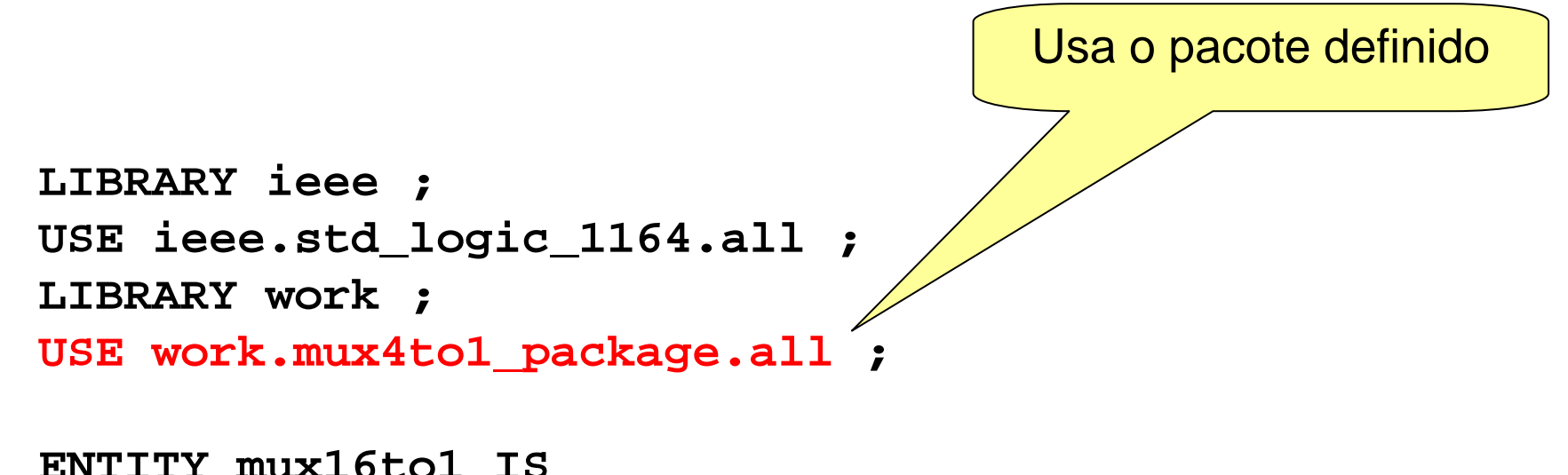

```

PORT (w : IN STD_LOGIC_VECTOR(0 TO 15) ;
s : IN STD_LOGIC_VECTOR(3 DOWNTO 0) ;f : OUT STD_LOGIC ) ;END mux16to1 ;
```
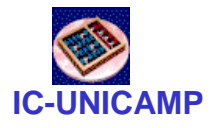

Com Package – Architecture

```
ARCHITECTURE Structure OF mux16to1 IS
SIGNAL m : STD_LOGIC_VECTOR(0 TO 3) ;BEGIN
Mux1: mux4to1 PORT MAP 
( w(0), w(1), w(2), w(3), s(1 DOWNTO 0), m(0) ) ;Mux2: mux4to1 PORT MAP 
( w(4), w(5), w(6), w(7), s(1 DOWNTO 0), m(1) ) ;Mux3: mux4to1 PORT MAP 
( w(8), w(9), w(10), w(11), s(1 DOWNTO 0), m(2) ) ;Mux4: mux4to1 PORT MAP 
( w(12), w(13), w(14), w(15), s(1 DOWNTO 0), m(3) );Mux5: mux4to1 PORT MAP 
( m(0), m(1), m(2), m(3), s(3 DOWNTO 2), f ) ;END Structure ;
```
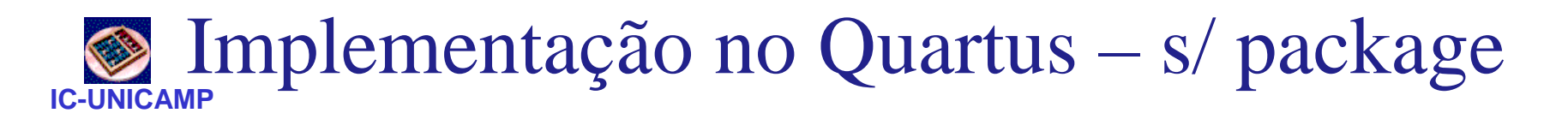

• Todos os arquivos no diretório de trabalho

# **Implementação no Quartus – c/ package**

- Criar arquivo <arquivo\_packages\_do\_aluno>
	- and the state of the Definição dos componentes
	- – O nome da package pode ser diferente do nome do arquivo
		- Aqui: <packages\_do\_aluno>
- Criar diretório <biblioteca\_do\_aluno> com conteúdo:
	- and the state of the Arquivos de definição de Package:<arquivo\_packages\_do\_aluno>
	- **Links of the Common** Source files de componentes
- Informar o Quartus do uso da biblioteca
	- –Assignment > Settings > Libraries
- MC602 2011 **12** and 12 and 12 and 12 and 12 and 12 and 12 and 12 and 12 and 12 and 12 and 12 and 12 and 12 and 12 and 12 and 12 and 12 and 12 and 12 and 12 and 12 and 12 and 12 and 12 and 12 and 12 and 12 and 12 and 12 a Adicionar diretório da biblioteca

#### Implementação no Quartus – c/ package Nome do diretório da biblioteca

- No código VHDL
	- and the state of the Incluir cláusulas no início
		- LIBRARY biblioteca\_do\_aluno
		- USE biblioteca\_do\_aluno. packages\_do\_aluno.all

Nome da package dentro do arquivo

- No projeto
	- and the state of the Incluir o arquivo arquivo\_packages\_do\_aluno.vhd no repositório do projeto
	- **Links of the Common** Assignment > Settings > Files
	- and the state of the Adicionar arquivo